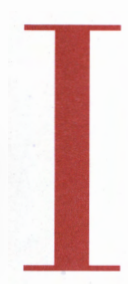

# **CONSIGLIO NAZIONALE DEGLI INGEGNERI**

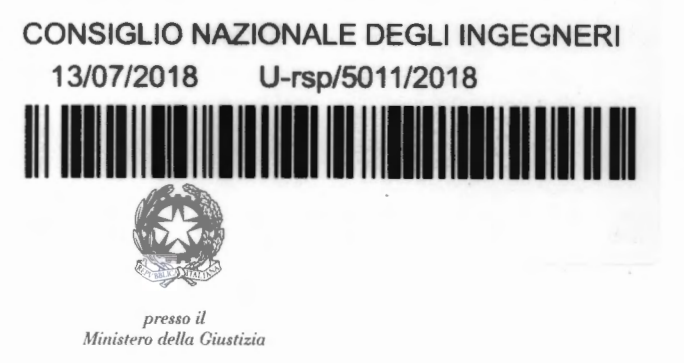

Circ. n. 265/XIX Sess.

Ai Presidenti degli Ordini territoriali degli Ingegneri **LORO SEDI** 

63° Congresso Nazionale degli Ordini degli Ingegneri d'Italia -Oggetto: Seminari specialistici in collaborazione con LUISS Business School

## Caro Presidente.

nel corso del Precongresso tenutosi lo scorso 4 maggio è giunta dai rappresentanti degli Ordini territoriali al CNI una corale richiesta di supporto alla formazione dei Consiglieri, allo scopo di perfezionare ed adeguare tutte le attività funzionali alla gestione di una organizzazione complessa come quella ordinistica, ed al suo rapporto con l'esterno.

È stata in particolare evidenziata l'esigenza di migliorare le tecniche di comunicazione istituzionale in coerenza con i nuovi sistemi di diffusione delle informazioni, e di fornire strumenti innovativi per rendere più efficace la comunicazione interna all'Ordine.

Il prossimo Congresso nazionale vuole rappresentare l'occasione per avviare questo processo di costruzione di una nuova classe dirigente, ponendo a disposizione dei Delegati alcuni momenti formativi attraverso i quali rafforzare e implementare le capacità individuali di comunicazione e gestione.

 $\overline{111}$ 

Con questi obiettivi siamo lieti di informare che è stato attivato un protocollo di partnership tra la Fondazione CNI e la LUISS Business School i cui docenti terranno nell'ambito del 63° Congresso Nazionale degli Ordini degli Ingegneri d'Italia. in parallelo alla sessione plenaria del Congresso, in alcune aule dedicate dell'Ergife Palace Hotel, le seguenti sessioni formative:

#### Comunicazione Istituzionale: "Ragione, Strategia e Passione"  $1.$

Il seminario trasmette una nuova "cassetta degli attrezzi" per affrontare oggi tutte le situazioni e le sfide della rappresentanza: dalla riunione alla negoziazione, dalla relazione tecnica al grande convegno, dalla conversazione professionale all'intervista.

#### Dibattito pubblico: "Charisma Power"  $2.$

Il seminario intende trasmettere gli elementi basilari per sviluppare e incrementare la capacità di parlare in pubblico in maniera efficace e coinvolgente. In

via XX Settembre, 5 00187 Roma, Italy tel. +39 06 6976701 segreteria@cni-online.it segreteria@ingpec.eu www.tuttoingegnere.it

particolare, si prenderanno in esame le tecniche di fonetica - ovvero come essere coinvolgente ed aumentare l'attenzione, l'ascolto, *l'apprezzamento*  $e$  $l$ a memorizzazione dei messaggi - e le tecniche verbali di contenuto, per essere ascoltati, apprezzati e memorizzati. Infine, ci si concentrerà sul linguaggio non verbale e la postura, al fine di comprendere come questi possano condizionare non solamente la percezione che gli altri hanno di noi ma anche la percezione che noi stessi abbiamo di noi.

#### $3<sub>1</sub>$ La Leadership: "l'arte di quidare se stessi per coinvolgere ed orientare qli altri"

Leadership è la capacità di determinare il proprio futuro. Significa sapersi reinventare abbandonando il pilota automatico, focalizzarsi e persistere sui propri obiettivi, creare un network di reciproca collaborazione, avere visione sistemica, trasformare i problemi in opporturiità, valorizzare i contributi di tutti, interpretare e gestire pensieri, emozioni, comportamenti e dinamiche relazionali

#### Costruzione della squadra: "Integrazione del Team"  $\overline{4}$ .

L'integrazione e la comunicazione sono da considerare imprescindibili elementi che consentono di mantenere ed accrescere l'identità e la coesione interna di un gruppo. "Integrazione nel team" è un laboratorio che aiuta i partecipanti a: migliorare il lavoro di squadra e lo "spirito del gruppo"; favorire processi di integrazione e di cooperazione; riconoscere ed adottare modelli comportamentali, individuali e di gruppo, funzionali allo sviluppo dei risultati e delle prestazioni. Ogni sessione è caratterizzata da esercitazioni e prove di gruppo tratte dalla metodologia "outdoor training" e quindi basate sulla sperimentazione attiva e sull'esperienza che consentono di apprendere e costruire competenza.

#### Social Media Revolution: "nuove metodologie e strumenti per il 5. professionista nell'era dell'Innovazione digitale"

Con l'affermarsi del digitale si assiste ad un cambiamento nel contesto della comunicazione d'impresa che coinvolge anche i professionisti, in tutti i settori, le Istituzioni, le Federazioni, gli Organi di Rappresentanza delle Imprese e gli Ordini Professionali. In questo scenario altamente frenetico e tendenzialmente confusionale, trainati da un progresso tecnologico in costante evoluzione, assume sempre più importanza essere in grado di sviluppare e rafforzare le proprie competenze digitali per poter continuare ad operare con professionalità ed efficienza in questo mondo che cambia. L'intervento formativo fornirà un aggiornamento sulle nuove metodologie, i nuovi strumenti e i nuovi canali a disposizione (Piattaforme Web, Tools& App, Social Media) che possono essere integrati, in maniera consapevole, nell'attività professionale, rendendola sempre più al passo con i tempi.

Ciascuna sessione avrà una durata orientativa di 1 ora e 45 minuti e sarà ripetuta per 5 volte nell'arco delle giornate congressuali del 12 settembre (pomeriggio) e 13 settembre (mattina e pomeriggio), per consentire riunioni ristrette assicurando, però, destinate ad assicurare la partecipazione di gran parte dei Delegati.

Ciascun Ordine, per il momento, potrà iscrivere un solo partecipante per ogni sessione formativa (per un totale di 5 partecipanti), selezionandoli tra i propri delegati/osservatori già iscritti al Congresso. È possibile iscrivere lo stesso delegato/osservatore a più sessioni formative. **Il termine per la formalizzazione delle iscrizioni è il 3 settembre 2018.** 

Per compilare il *form* di iscrizione alle sessioni formative del 63° Congresso Nazionale ciascun Ordine dovrà effettuare il login nella propria area riservata direttamente dal seguente link https://www.congressocni.it/login-area-riservata-iscritti/ o seguendo le indicazioni illustrate nel pdf allegato, utilizzando le credenziali (nome utente e password) ricevute nella mail di avvenuta iscrizione al Congresso.

Le date, gli orari e le aule in cui si svolgeranno le singole sessioni saranno definite dalla segreteria organizzativa del Congresso e comunicate contestualmente all'accredito dei partecipanti in sede congressuale (saranno riportati sul badge di ogni iscritto). Sarà inoltre comunicata in seguito l'eventuale disponibilità di ulteriori posti alle sessioni formative.

Grati per la vostra collaborazione, inviamo cordiali saluti

CONSIGLIERE SEGRETARIO Ing. Angelo Valsecchi

*Allegato: linee guida* 

IL PRESIDENTE Ing. Armando Zambrano

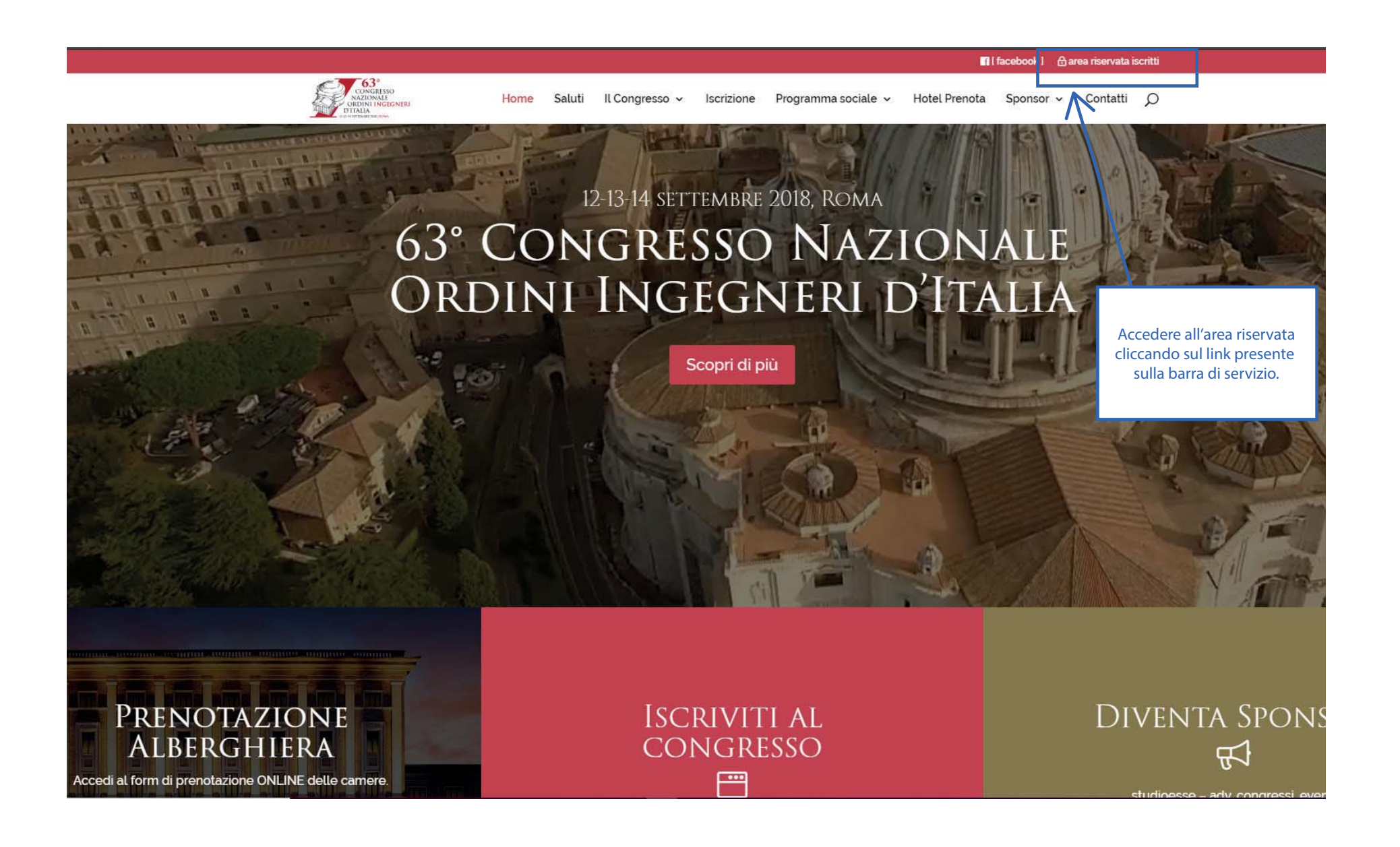

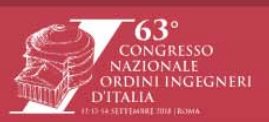

Home Saluti Il Congresso v Iscrizione Programma sociale v Hotel Prenota Sponsor v Contatti O

Fil facebook ] <br>
<u>A</u> area riservata iscritti

## LOGIN AREA RISERVATA ISCRITTI

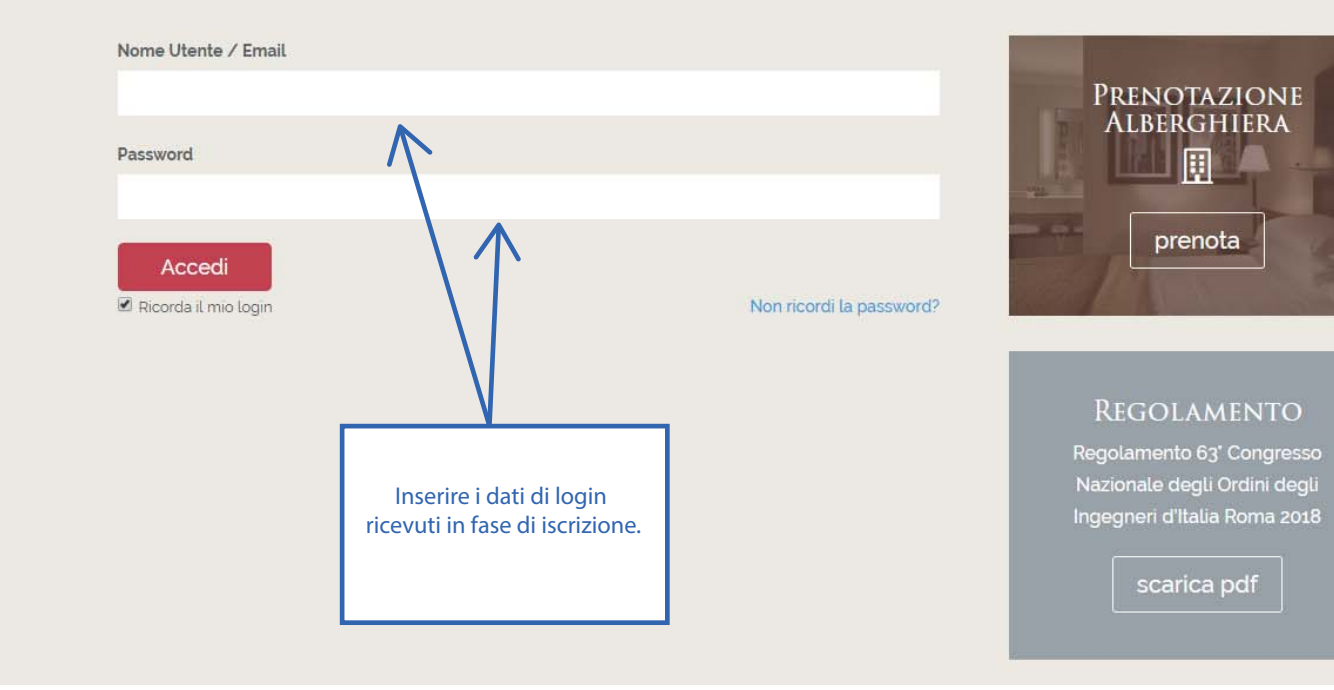

Home Saluti Il Congresso v Iscrizione Programma sociale v Hotel Prenota Sponsor v Contatti Q LOGIN<sup>\*</sup>AREA RISERVATA ISCRITTI

**THE TACEDOOK J in area riservata iscritu** 

PRENOTAZIONE ALBERGHIERA 鬨

prenota

REGOLAMENTO

Regolamento 63<sup>\*</sup> Congresso

Nazionale degli Ordini degli

### **← ESCI / LOGOUT**

Spettabile Ordine degli Ingegneri della Provincia di PERUGIA, se ha la necessità di modificare la sua iscrizione la invitiamo a cliccare sul pulsante che trova di seguito:

### MODIFICA ISCRIZIONE AL CONVEGNO

# **THE LUISS** SCHOOL

Per l'iscrizione dei partecipanti alle sessioni formative del 63° Congresso Nazionale, clicchi il seguente pulsante:

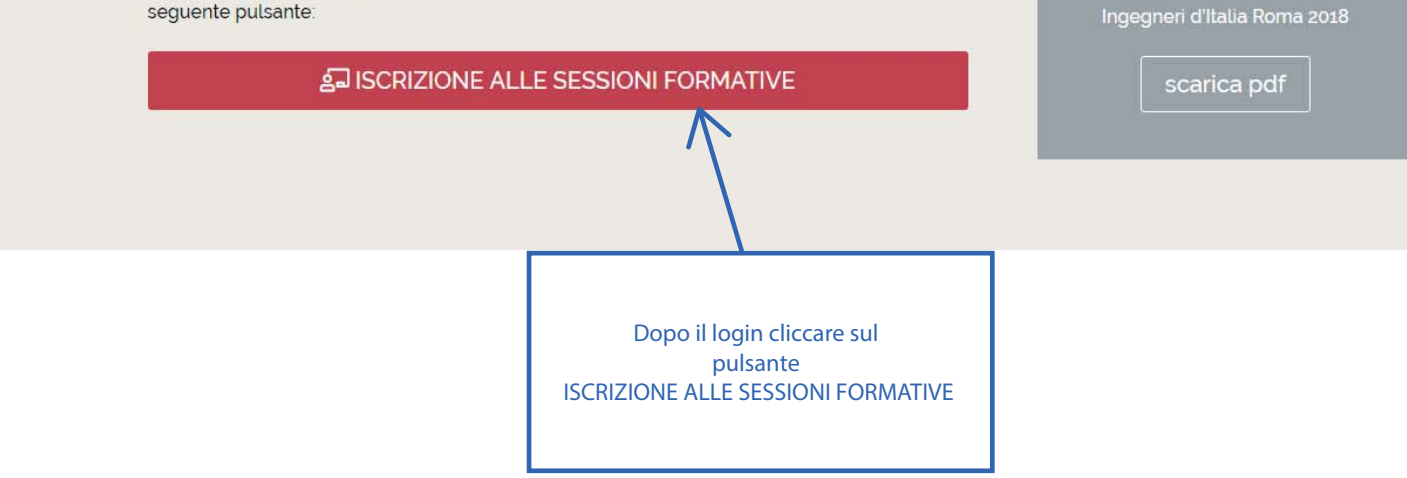

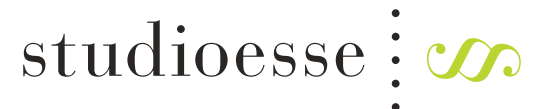

ADV, CONGRESSI, EVENTI .

Per ogni altro eventuale chiarimento può contattarci allo

# **081.890.40.40**

dal Lunedì al Venerdì dalle 09.30 alle 13.30 e dalle 14.30 alle 18.00

o al seguente indirizzo email

**segreteria@studioesse.net**